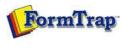

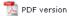

## **SBE Manual V7.5**

Start | Queues | Data Folders | Archive | **Setup** | Submit Associated Files | Other Add-ons | Related Batch Processes | Special Forms

FTDesign Manual V7.2

I'm Stuck!

## Setup

- Core Components
- Archive
- Settings
- ▶ Filters
- Run

## **Data Input**

- File System
- LP (Line Printer)
- Named Pipes

## Delivery

- Print Servers
- Printer Licensing
- Email
- Application
- Delivery Monitor

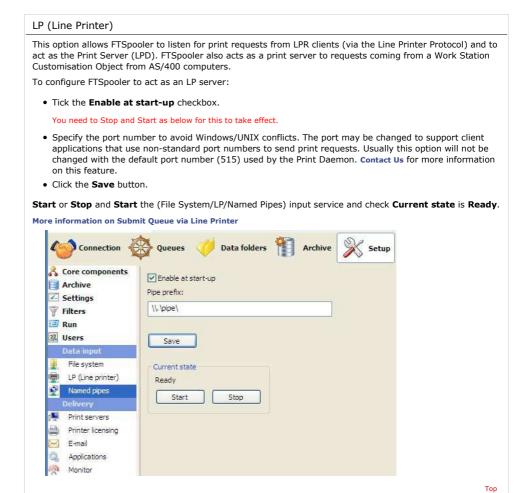

Disclaimer | Home | About Us | News | Products | Customers | Free Trial | Contact Us | Success Stories

Copyright 1995-2011 TCG Information Systems Pty. Ltd. All rights reserved.

1 of 1 7/09/2011 1:04 PM